# Curso Iniciación a programación y control de proyectos con Microsoft Project

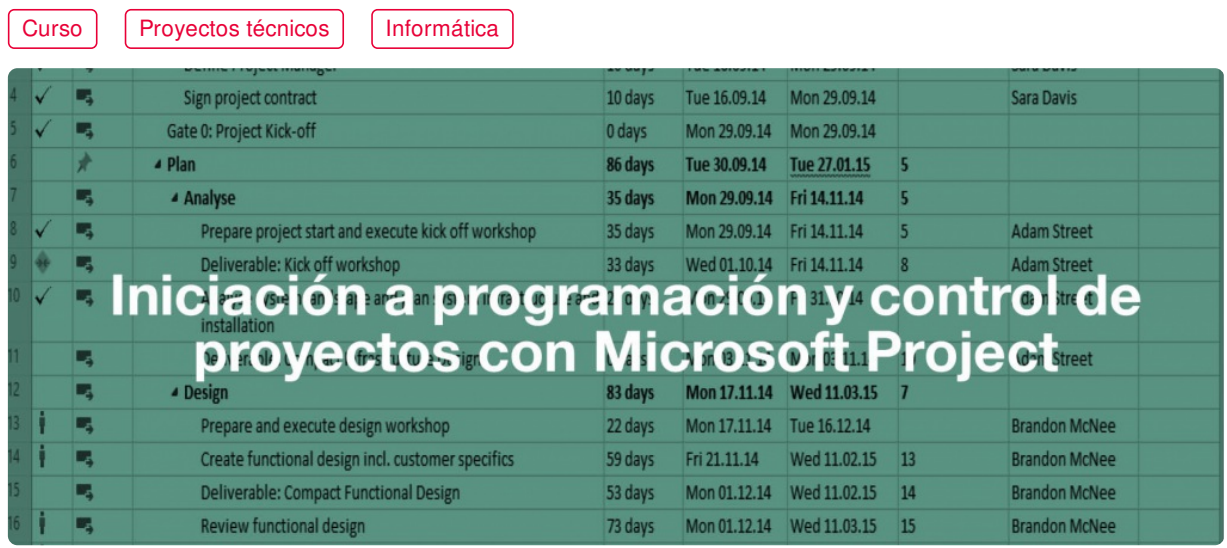

**COLEGIADOS** [\(COLEGIOS](https://www.activatie.org/colegios) MIEMBROS ACTIVATIE) **95€ OTROS TÉCNICOS 133€** Modalidad Online Diferido **...** Nivel **Básico O** Duración **16h** Inicio **6 nov. 2020** Compartir por  $f$  ) (  $\blacktriangleright$  ) (  $\blacktriangleright$ 

# <span id="page-0-0"></span>**[PRESENTACIÓN](#page-0-0)**

Este curso tiene como objetivo iniciar a utilizar la herramienta Microsoft Project para realizar la programación, el seguimiento y el control de proyectos de construcción, y para la gestión del tiempo y los recursos de un proyecto.

#### **[PROGRAMA](#page-1-0)**

I. Introducción

- Conceptos de gestión de proyectos
- Visión general de Micorosoft Project
- II. Definir el proyecto
- Datos generales del proyecto

### https://www.activatie.org/curso?6004508 1/4

- <span id="page-1-0"></span>- Descomposición de los paquetes de trabajo en tareas
- Características y tipos de tareas
- Relaciones de dependencia entre tareas
- Definición de los calendarios del proyecto y de los recursos
- Definición de los recursos humanos y de los materiales
- Costes asociados al proyecto
- III. Ajustar la planificación al proyecto
- Determinar el camino crítico
- Ajustar el tiempo de las tareas
- Ajustar los costes del proyecto
- Ajustar los recursos humanos
- <span id="page-1-1"></span>IV. Línea base de la planificación del proyecto

#### **[PONENTES](#page-1-1)**

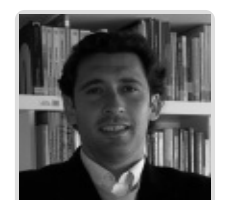

**Pedro Antonio Pallarés Martínez**

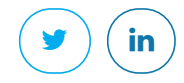

**BREVE CURRÍCULUM**

#### <span id="page-1-2"></span>**FECHAS Y [HORARIOS](#page-1-2)**

- Viernes 6 noviembre 2020 de 16:00 a 20:00
- Martes 10 noviembre 2020 de 16:00 a 20:00
- Viernes 13 noviembre 2020 de 16:00 a 20:00
- Martes 17 noviembre 2020 de 16:00 a 20:00

# <span id="page-1-3"></span> **[DESTINATARIOS](#page-1-3) Y OBTENCIÓN DEL TÍTULO DESTINATARIOS**

Arquitectos Técnicos, Ingenieros de Edificación, Arquitectos y otros profesionales que deseen iniciarse en Microsoft Project

Inscripciones mínimas para la realización: **17**

# **OBTENCIÓN DEL TÍTULO**

- Para optar al diploma es necesario **realizar la prueba** práctica y/o examen propuesto por el profesor con **calificación de aprobado o apto** y **nota mayor o igual a 5 sobre 10,** en la fecha, o período de tiempo, que se indique al comenzar la actividad.
- **No se tiene en cuenta la asistencia** salvo que en el programa del curso se indiquen otras especificaciones, como en el caso de los cursos universitarios.

# <span id="page-2-0"></span> **MODALIDAD Y [REQUISITOS](#page-2-0) TÉCNICOS MODALIDAD**

- Este curso se oferta en las modalidades **Presencial, Online y Diferido**.
- Desde el día de inicio del curso y hasta 2 meses después de la fecha fin del mismo, tendrás acceso al Aula [Virtual](https://www.activatie.org/como-funciona-formacion?a=13#13), donde podrás acceder a la documentación y las grabaciones de las sesiones (a partir del día siguiente de cada sesión). También tienes a tu disposición un "Foro de alumnos" y un apartado para enviar mensajes directos al profesor.

#### **Presencial**

- Debes asistir al lugar, fechas y horas indicados.
- En caso de que el curso trate de un programa informático, es imprescindible llevar un ordenador portátil.

#### **Online**

- La retransmisión se realiza mediante la Plataforma de videoconferencias Webex. Consulta los requisitos [específicos](https://www.activatie.org/como-funciona-formacion?a=14#14) según el dispositivo a emplear.
- En el Aula [Virtual](https://www.activatie.org/como-funciona-formacion?a=13#13) iremos publicando el enlace, número del evento y contraseña para acceder a cada sesión.

#### Más [información](https://www.activatie.org/como-funciona-formacion?a=14#14)

#### **Diferido**

- No es necesario que te conectes al curso en directo, ya que las sesiones se graban y se suben al Aula [Virtual](https://www.activatie.org/como-funciona-formacion?a=13#13) en formato accesible para cualquier sistema operativo.
- Las sesiones pueden ser visualizadas en cualquier horario, tantas veces desees, hasta 2 meses después de la fecha fin del curso.

#### Más [información](https://www.activatie.org/como-funciona-formacion?a=15#15)

#### **RESOLUCIÓN DE DUDAS**

Si no vas a poder conectarte en directo para hacer las preguntas, igualmente puedes enviarlas a través del "Foro del curso" o en el apartado "Mensaje directo al profesor".

# **REQUISITOS TÉCNICOS**

#### **Online:**

- Conexión a **internet de banda ancha o fibra**.
- Altavoces
- Micrófono
- Correcto acceso a la plataforma de videoconferencias Webex. Consulta los requisitos específicos según el dispositivo a emplear en el siguiente [enlace](https://www.activatie.org/como-funciona-formacion?a=13#13). También puedes hacer una conexión a una reunión de prueba en el siguiente [enlace](https://help.webex.com/es-co/WBX37744/D-nde-puedo-entrar-en-una-reuni-n-de-prueba).
- En cursos sobre programas informáticos, se recomienda que dispongas de dos monitores, uno para el seguimiento de las clases y otro para realizar los ejercicios.

### **Diferido:**

En cursos sobre programas informáticos se recomienda que dispongas de dos monitores, uno para el seguimiento de las clases y otro para realizar los ejercicios.

#### **Presencial:**

En cursos sobre programas informáticos es imprescindible llevar un ordenador portátil.

### <span id="page-3-0"></span>**[OBSERVACIONES](#page-3-0)**

Para la realización del curso el alumno deberá instalar en su ordenador la versión Project Online Professional. Es posible obtener una versión de evaluación por 30 días en la URL: <https://products.office.com/es-es/project/project-online-professional>

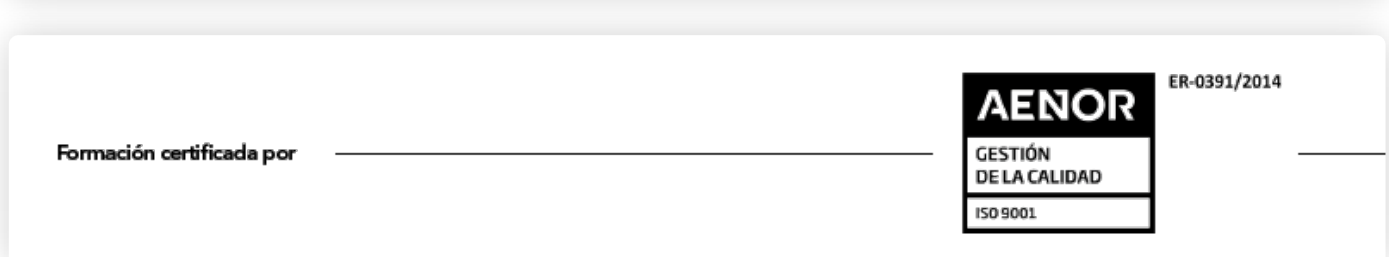